Graphic Design One S1

# Elements of Art - Color Exercise

What will I learn today?

Open Adobe Photoshop
Open and Edit an image
Use the Magic Wand Tool
Illustrate Primary and Secondary colors

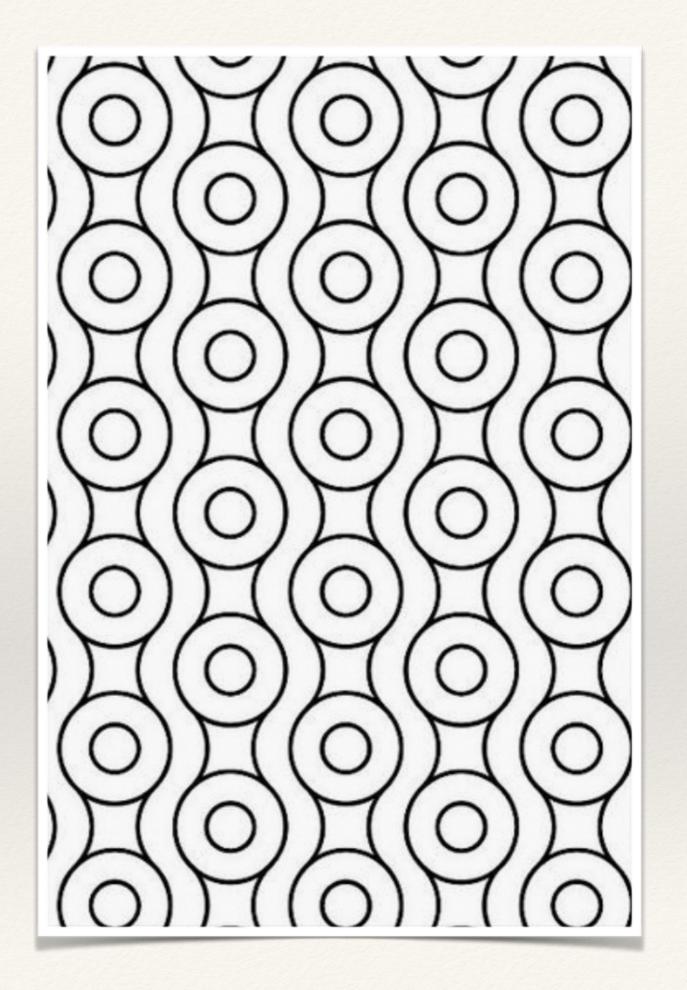

#### What is Adobe Photoshop?

\* Software that is the industry standard in digital arts

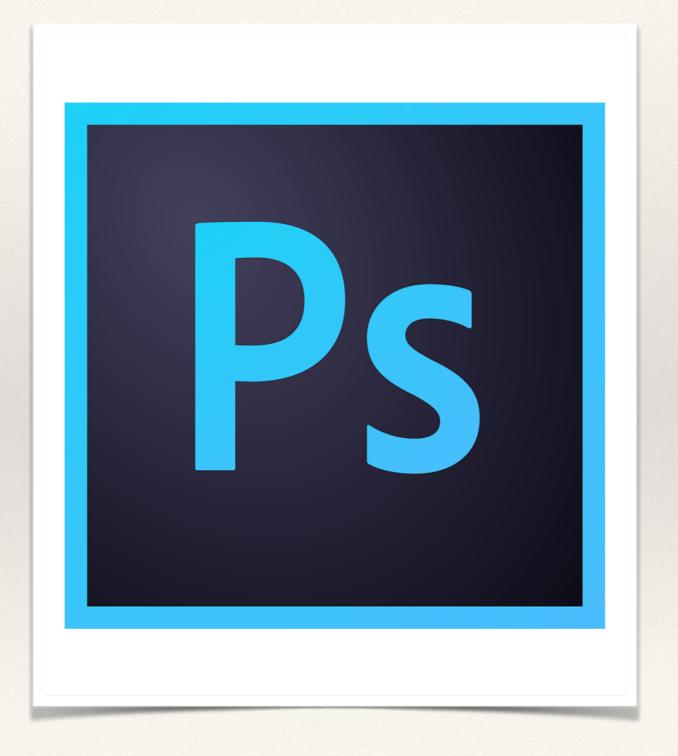

### What are Primary Colors?

\* PRIMARY COLORS are Red, yellow and blue

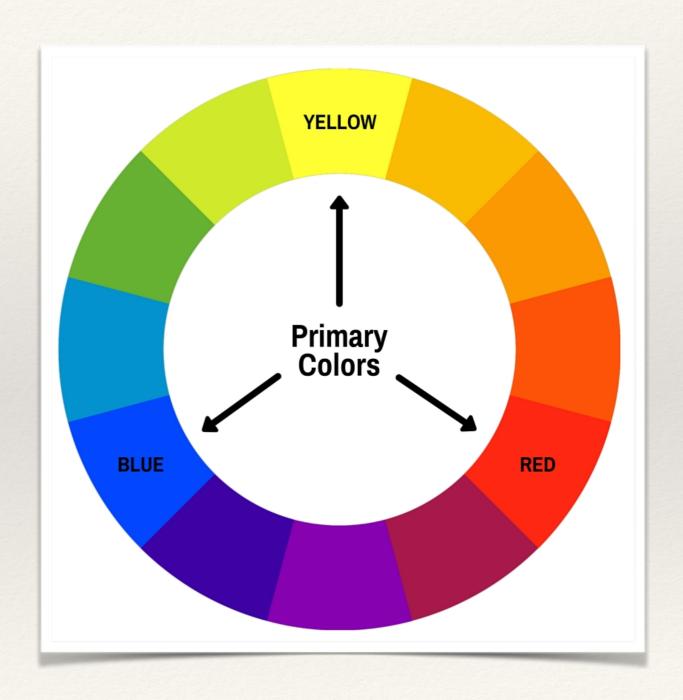

## What are Secondary Colors?

\* Secondary Colors are Purple, orange and green

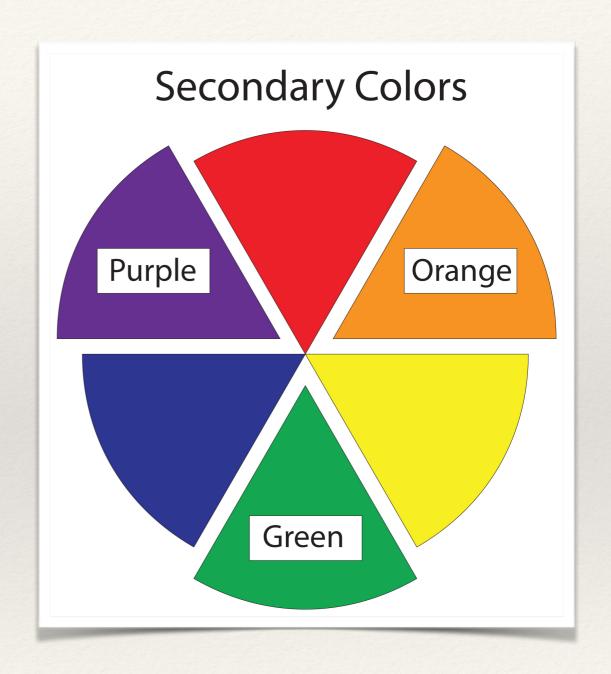

### Now Photoshop.